## **newcastle.sty**

**v1.0**

# **LATEX support files for Softmaker Newcastle available at <http://www.freefont.de>**

**August 31, 2010**

Package author: **Josef Kleber**

[softmakerfreefont@softmakerfreefont.josef-kleber.de](mailto:softmakerfreefont@softmakerfreefont.josef-kleber.de) <http://softmakerfreefont.josef-kleber.de>

This package offers LATEX support files for the Softmaker Newcastle fonts available at [www.freefont.de](http://www.freefont.de) in January 2008.

These support files were created with the [installfont](http://dante.ctan.org/tex-archive/help/Catalogue/entries/installfont.html) bash script, which is available in CTAN.

## **Attention**

This package does **not** include the fonts (license restriction). They are or were available for free download at [www.freefont.de,](http://www.freefont.de) as well as part of some font collections of [Softmaker.](http://www.softmaker.com/english/fonts_en.htm)

## **1 Newcastle (January 2008)**

#### **1.1 Package options**

The font style file offers the following options:

#### **1.1.1 scaled**

You can use the option scaled for scaling the font to better match with other fonts, e.g. \usepackage-[scaled=1.03,leading=1.05]{iceberg}.

#### **1.1.2 leading**

For some fonts it might be necessary to increase the leading between lines for a better optical impression, where 1.0 means 100%.

#### **1.2 The Font**

First of all, you have to get the fonts. Download it for free at [www.freefont.de](http://www.freefont.de) or get it from [Softmaker.](http://www.softmaker.com/english/fonts_en.htm) Copy the Postscript Type1 fonts Newcastle-Regular.pfb, Newcastle–Bold.pfb and Newcastle-Demi.pfb to your local T<sub>F</sub>X tree:

| Family          | <b>Series</b> | Shape(s)  | Example of Typeface | <b>Supported Encodings</b> |
|-----------------|---------------|-----------|---------------------|----------------------------|
| 6 <sub>nw</sub> | m             | n         | <b>Newcastle</b>    | OT1, T1, TS1               |
| 6 <sub>nw</sub> | m             | sl        | Newcastle           | OT1, T1, TS1               |
| 6 <sub>nw</sub> | m             | <b>SC</b> | <b>NEWCASTLE</b>    | OT1, T1, TS1               |
| 6 <sub>nw</sub> | db            | n         | <b>Newcastle</b>    | OT1, T1, TS1               |
| 6 <sub>nw</sub> | db            | sl        | <b>Newcastle</b>    | OT1, T1, TS1               |
| 6 <sub>nw</sub> | db            | <b>SC</b> | <b>NEWCASTLE</b>    | OT1, T1, TS1               |
| 6 <sub>nw</sub> | h             | n         | <b>Newcastle</b>    | OT1, T1, TS1               |
| 6 <sub>nw</sub> | b             | sl        | <b>Newcastle</b>    | OT1, T1, TS1               |
| 6 <sub>nw</sub> | b             | <b>SC</b> | <b>NEWCASTLE</b>    | OT1, T1, TS1               |

TEXMF:/fonts/type1/softmakerfreefont/Newcastle/

#### **1.3 Installation**

The following steps will show you the installation in the case of MiKTeX. For another TEX distribution please take a look in its documentation.

- get [newcastle.tds.zip](http://mirror.ctan.org/install/fonts/softmakerfreefont/newcastle.tds.zip)
- extract it in the main directory of your local T<sub>F</sub>X tree
- update the FileNameDataBase (FNDB) in MiKTeX Settings or with  $initexmf u^1$  $initexmf u^1$  on the command line
- include the map file
	- **–** run initexmf --edit-config-file updmap
	- **–** add Map newcastle.map in the opening editor
	- **–** save the file and close the editor
	- **–** run initexmf --mkmaps
- install the softmakerfreefont package<sup>[2](#page-3-1)</sup>

#### **1.4 Usage**

If you want to typeset your complete document with the font Newcastle simply add \usepackage{new-castle}<sup>[3](#page-3-2)</sup> to your preamble. If not, simply add another font package after \usepackage{newcastle}. You can switch to the font Newcastle with the command \FFNewcastle, which is a shortcut for:

\fontfamily{6nw}\fontseries{m}\fontshape{n}\selectfont

<span id="page-3-0"></span> $1$  for system-wide installations you have to add the  $-$ -admin switch

<span id="page-3-1"></span> $^2$ it provides the **\dbseries** and **\textdb** commands for the demi bold font

<span id="page-3-2"></span> $3$ you have to switch to sans serif font!

newcastle.sty

### 1.5 Font Tables

## 1.5.1 Font Table OT1

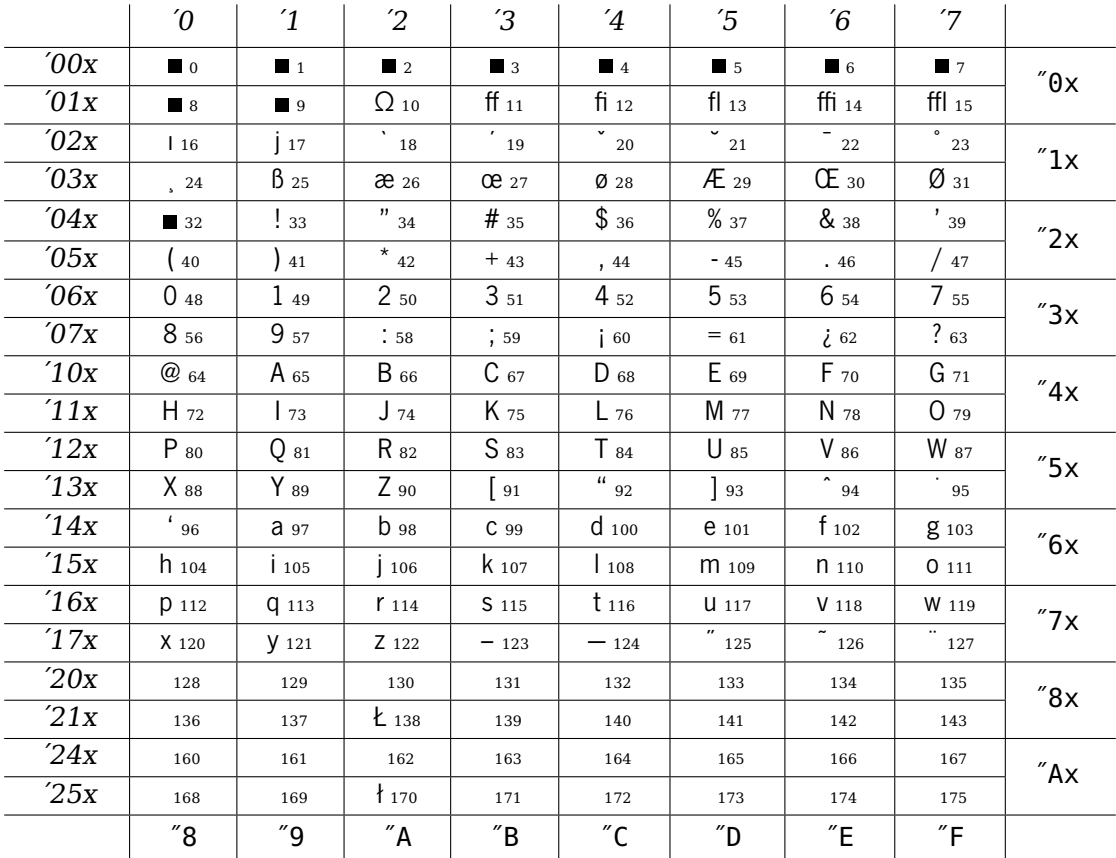

## 1.5.2 Font Table T1

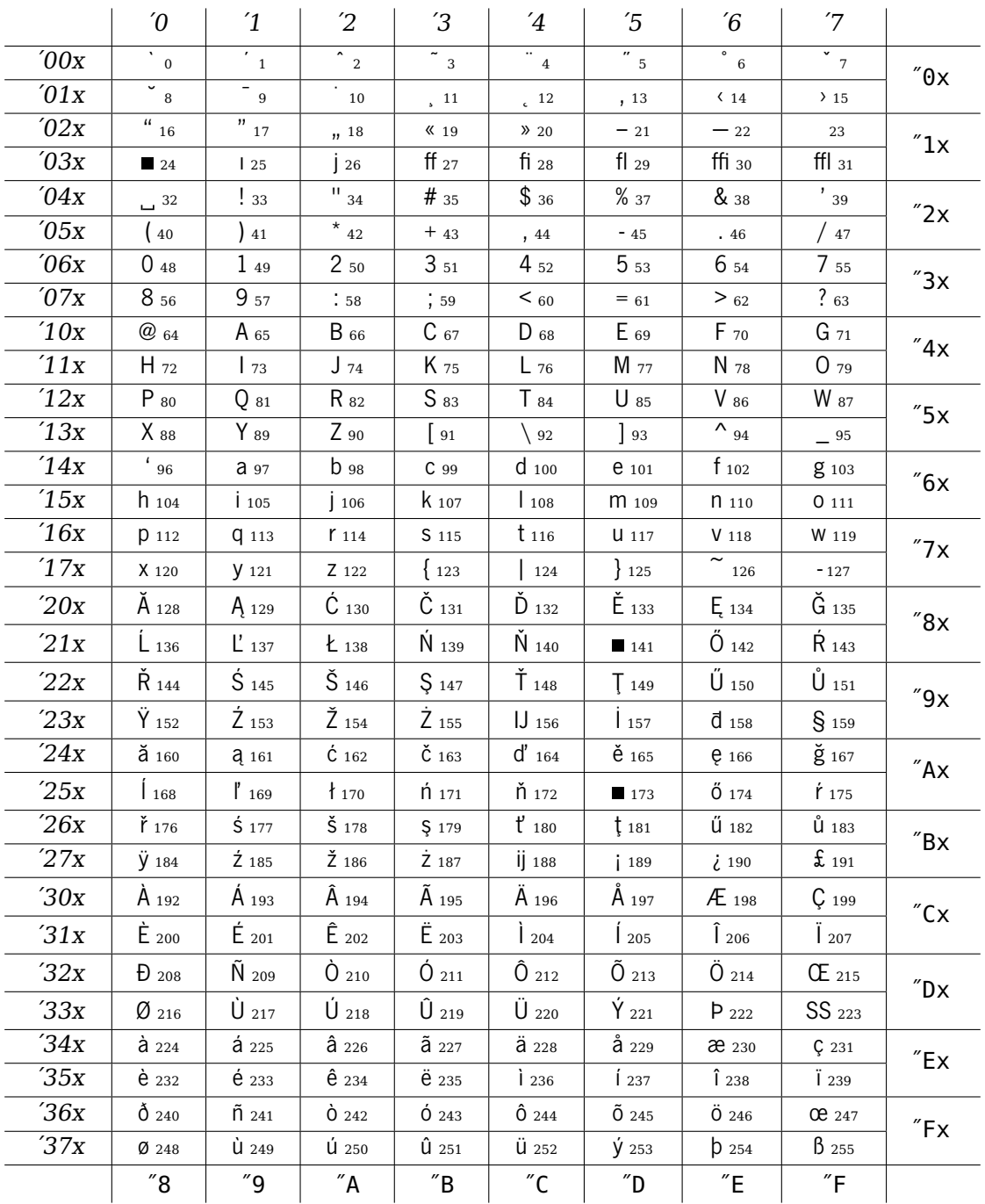

## **1.5.3 Font Table TS1**

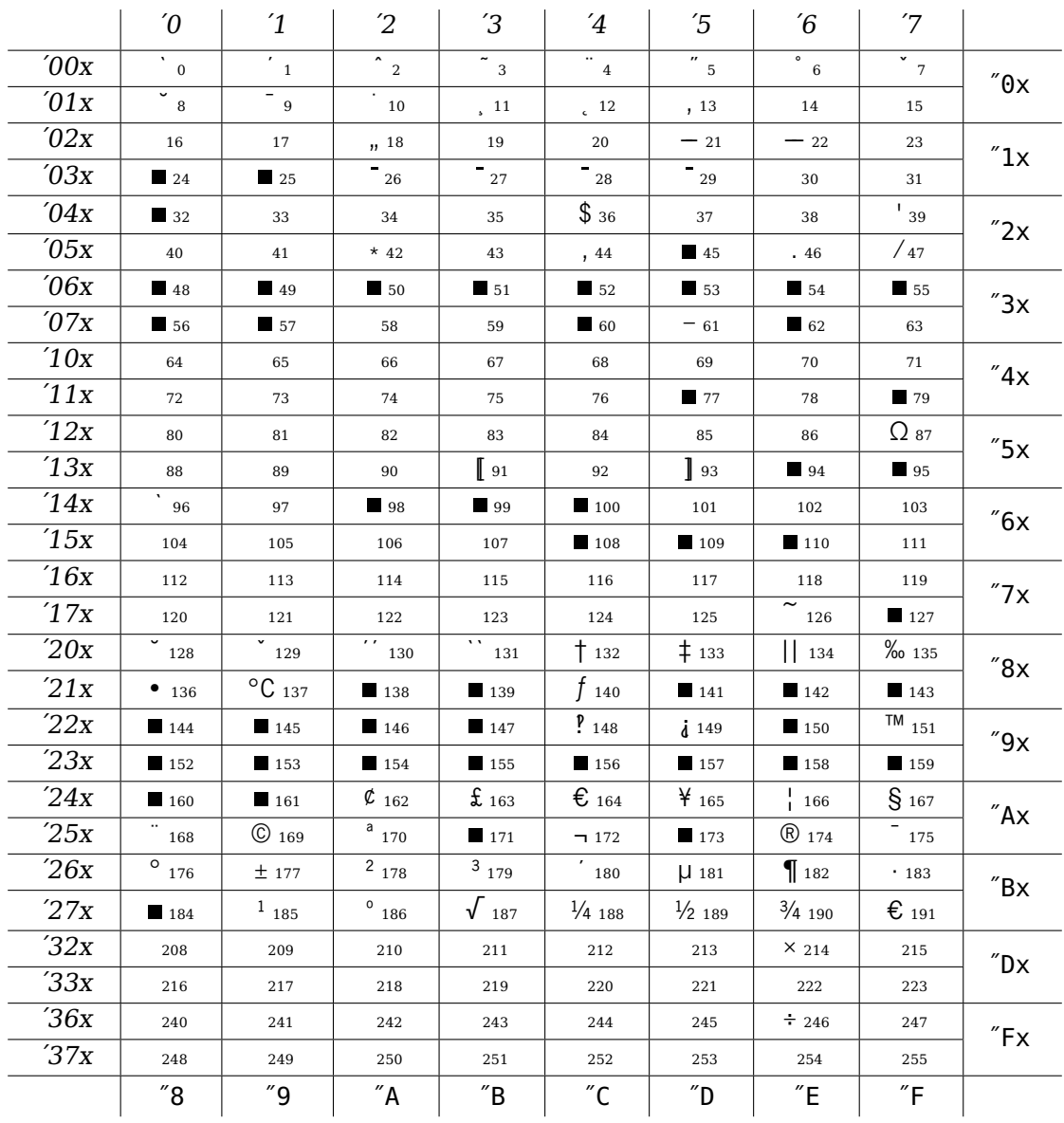